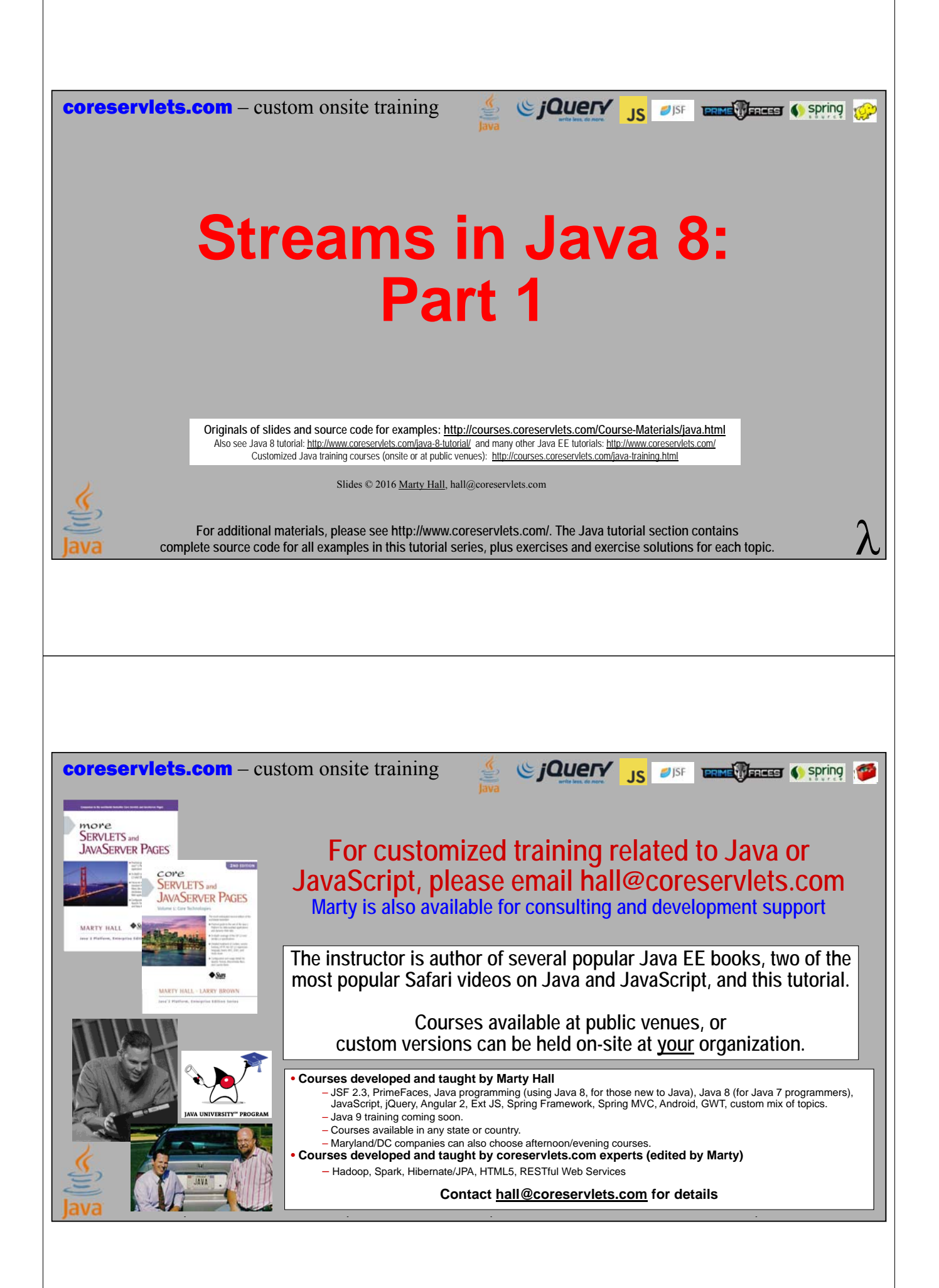

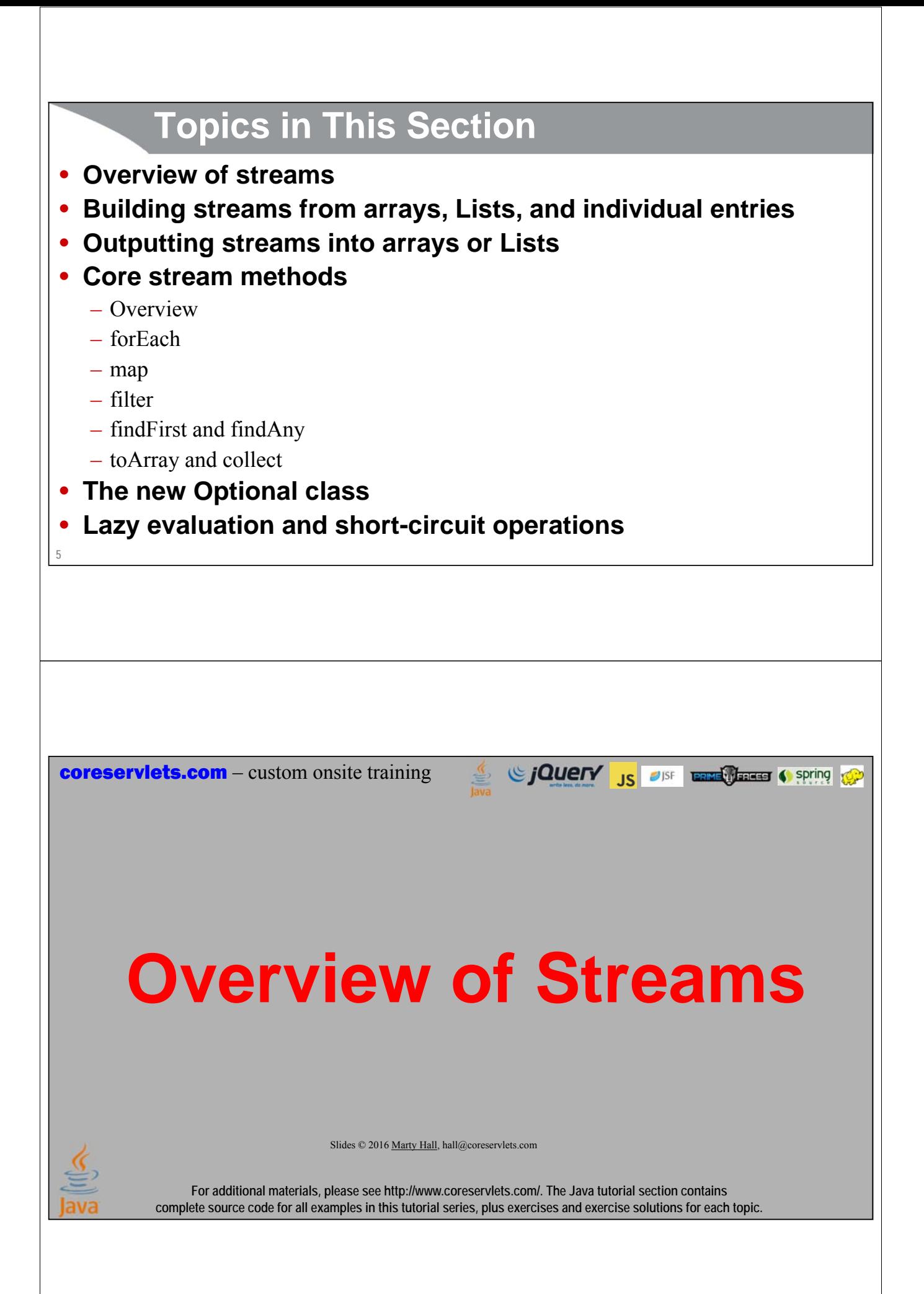

# **Streams in a Nutshell – Comparison to Lists**

#### • **Streams have more convenient methods than Lists**

– forEach, filter, map, reduce, min, sorted, distinct, limit, etc.

#### • **Streams have cool properties that Lists lack**

- Making streams more powerful, faster, and more memory efficient than Lists
- The three coolest properties
	- Lazy evaluation
	- Automatic parallelization
	- Infinite (unbounded) streams

#### • **Streams do not store data**

- They are just programmatic wrappers around existing data sources
	- Usually Lists or arrays, but later we will see you can have a function as a data source (Stream.generate), and the function is called each time that you need a Stream entry

# **Confusing Overuse of the Term "Stream"**

### • **I/O streams**

**7**

**8**

- Input streams: low-level data structures for reading from socket or file or other input source.
	- InputStream, ObjectInputStream, FileInputStream, ByteArrayInputStream, etc. Introduced in early Java versions.
- Output streams: low-level data structures for sending data to socket or file.
	- OutputStream, ObjectOutputStream, FileOutputStream, ByteArrayOutputStream, etc.

### • **Java 8 Stream interface**

- Stream<T> (e.g., Stream<String>): High-level wrapper around arrays, Lists, and other data source. Introduced in Java 8.
- IntStream, DoubleStream, etc. Specializations of Java 8 streams for numbers.

### **Streams**

### • **Big idea**

– Wrappers around data sources such as arrays or lists. Support many convenient and high-performance operations expressed succinctly with lambdas, executed sequentially or in parallel.

### • **Quick preview**

```
Employee firstRich =
```

```
Stream.of(idArray).map(EmployeeUtils::findById)
```

```
.filter(e -> e != null)
```
**.filter(e -> e.getSalary() > 500\_000)**

```
.findFirst()
```

```
.orElse(null));
```
# **Another Quick Preview**

### • **Goal**

**9**

– Given very large file of words of various lengths in mixed case with possible repeats, create sorted uppercase file of n-letter words

```
List<String> words = Files.lines(Paths.get(inputFileName))
                          .filter(s -> s.length() == n)
                           .map(String::toUpperCase)
                           .distinct()
                          .sorted()
                          .collect(Collectors.toList());
Files.write(Paths.get(outputFileName), words, 
            Charset.defaultCharset());
```
![](_page_4_Picture_118.jpeg)

# **Getting Standard Data Structures Into and Out of Streams**

Sing to spring the Case of Spring to Spring to Spring to the Spring to the Spring to the Spring to the Spring to the Spring to the Spring to the Spring to the Spring to the Spring to the Spring to the Spring to the Spring

Slides © 2016 Marty Hall, hall@coreservlets.com

**For additional materials, please see http://www.coreservlets.com/. The Java tutorial section contains complete source code for all examples in this tutorial series, plus exercises and exercise solutions for each topic.**

### **Making Streams: Overview**

#### • **Big idea**

**14**

– Streams are not collections: they do not manage their own data. Instead, they are wrappers around existing data structures.

• When you make or transform a Stream, it does not copy the underlying data. Instead, it just builds a pipeline of operations. How many times that pipeline will be invoked depends on what you later do with the stream (find the first element, skip some elements, see if all elements match a Predicate, etc.)

#### • **Three most common ways to make a Stream**

```
– someList.stream()
```

```
- Stream.of(arrayOfObjects) [not array of primitives!]
```
– **Stream.of(val1, val2, ...)**

# **Making Streams: Examples**

![](_page_6_Figure_1.jpeg)

**15**

# **Making Streams: More Options**

• **From List (and other collections)**

– someList.stream(), someOtherCollection.stream()

### • **From object array**

- Stream.of(someArray), Arrays.stream(someArray)
- **From individual values**
	- $-$  Stream.of(val1, val2, ...)
- **From a function**
	- Stream.generate, Stream.iterate
- **From a file**
	- Files.lines(somePath)
- **From a StreamBuilder**
	- someBuilder.build()
- **From String**
	- String.chars, Stream.of(someString.split(...))

#### • **From another Stream**

**16** – distinct, filter, limit, map, sorted, skip

![](_page_7_Figure_0.jpeg)

![](_page_8_Picture_0.jpeg)

# **21 Stream Methods** • **Big idea** – You wrap a Stream around an array or List (or even a file, as seen in File I/O lecture). Then, you can do operations on each element (forEach), make a new Stream by transforming each element (map), remove elements that don't match some criterion (filter), etc. • **Core methods (covered here)** – forEach, map, filter, findFirst, findAny, collect, toArray • **Methods covered in later sections** – reduce, collect, min, max, sum, sorted, distinct, limit, skip, noneMatch, allMatch, anyMatch, count **22 Core Stream Methods** • **forEach(Consumer)** – **employees.forEach(e -> e.setSalary(e.getSalary() \* 11/10))** • **map(Function)** – **ids.map(EmployeeUtils::findEmployeeById)** • **filter(Predicate)** – **employees.filter(e -> e.getSalary() > 500000)** • **findFirst()** – **employees.filter(…).findFirst().orElse(defaultValue)** • **toArray(ResultType[]::new)** – **Employee[] empArray = employees.toArray(Employee[]::new);** • **collect(Collectors.toList())** – **List<Employee> empList = employees.collect(Collectors.toList());**

### **Stream Examples: Setup Code**

```
public class EmployeeSamples {
```

```
private static List<Employee> GOOGLERS = Arrays.asList(
    new Employee("Larry", "Page", 1, 9999999),
    new Employee("Sergey", "Brin", 2, 8888888),
   new Employee("Eric", "Schmidt", 3, 7777777),
    new Employee("Nikesh", "Arora", 4, 6666666),
    new Employee("David", "Drummond", 5, 5555555),
    new Employee("Patrick", "Pichette", 6, 4444444),
    new Employee("Susan", "Wojcicki", 7, 3333333),
    new Employee("Peter", "Norvig", 8, 900000),
    new Employee("Jeffrey", "Dean", 9, 800000),
    new Employee("Sanjay", "Ghemawat", 10, 700000),
    new Employee("Gilad", "Bracha", 11, 600000) );
public static List<Employee> getGooglers() {
  return(GOOGLERS);
```

```
23
}
```
**Stream Examples: Setup Code (Continued)**

```
private static final List<Employee> SAMPLE_EMPLOYEES = Arrays.asList(
    new Employee("Harry", "Hacker", 1, 234567),
    new Employee("Polly", "Programmer", 2, 333333),
    new Employee("Cody", "Coder", 8, 199999), 
    new Employee("Devon", "Developer", 11, 175000),
    new Employee("Desiree", "Designer", 14, 212000),
    new Employee("Archie", "Architect", 16, 144444),
    new Employee("Tammy", "Tester", 19, 166777),
    new Employee("Sammy", "Sales", 21, 45000),
    new Employee("Larry", "Lawyer", 22, 33000),
    new Employee("Amy", "Accountant", 25, 85000) );
public static List<Employee> getSampleEmployees() {
  return(SAMPLE_EMPLOYEES);
}
```
# **Using the Sample Employees**

![](_page_11_Picture_1.jpeg)

### **27 forEach** • **Big idea** – Easy way to loop over Stream elements • There are also forEach methods directly in List (from Iterable), Map, etc. – You supply a function (as a lambda) to forEach, and that function is called on each element of the Stream • More precisely, you supply a Consumer to forEach, and each element of the Stream is passed to that Consumer's accept method. But, few people think of it in these low-level terms. • **Quick examples** – Print each element **Stream.of(someArray).forEach(System.out::println);** – Clear all text fields **fieldList.stream().forEach(field -> field.setText("")); forEach vs. for Loops** • **for for(Employee e: empList) { e.setSalary(e.getSalary() \* 11/10); }** • **forEach empList().stream().forEach(e -> e.setSalary(e.getSalary() \* 11/10));** • **Advantages of forEach** – Minor: designed for lambdas • Marginally more succinct – Minor: reusable • You can save the lambda and use it again (see example) – Major: can be made parallel with minimal effort • someStream.parallel().forEach(someLambda); whereas forEach is "internal iteration" (the data structure knows how to loop itself), and that internal iteration is somehow superior. I find such arguments unconvincing. List also has forEach, so you could also just do getEmployees().forEach(...).

### **29 What You Cannot do with forEach** • **Loop twice** – forEach is a "terminal operation", which means that it consumes the elements of the Stream. So, this is illegal: someStream.forEach(element -> doOneThing(element)); someStream.forEach(element -> doAnotherThing(element)); – But, of course, you can combine both operations into a single lambda – Also, you can use "peek" instead of forEach, and then loop twice • **Change values of surrounding local variables** – Illegal attempt to calculate total yearly payroll: double total  $= 0$ ; employeeList.stream().forEach(e -> total += e.getSalary()); – But, we will see good way of doing this with "map" and "reduce". – In fact, this idea is so common that DoubleStream has builtin "sum" method • **Break out of the loop early** – You cannot use "break" or "return" to terminate looping

### **forEach Example: Separate Lambdas**

#### • **Code**

```
List<Employee> googlers = EmployeeSamples.getGooglers();
googlers.stream().forEach(System.out::println);
googlers.stream().forEach(e -> e.setSalary(e.getSalary() * 11/10)); 
googlers.stream().forEach(System.out::println);
```
#### • **Results**

```
Larry Page [Employee#1 $9,999,999]
Sergey Brin [Employee#2 $8,888,888]
Eric Schmidt [Employee#3 $7,777,777]
...
Larry Page [Employee#1 $10,999,998]
Sergey Brin [Employee#2 $9,777,776]
Eric Schmidt [Employee#3 $8,555,554]
...
```
# **forEach Example: Reusing a Lambda**

# • **Code Consumer<Employee> giveRaise = e -> { System.out.printf("%s earned \$%,d before raise.%n", e.getFullName(), e.getSalary()); e.setSalary(e.getSalary() \* 11/10); System.out.printf("%s will earn \$%,d after raise.%n", e.getFullName(), e.getSalary()); }; googlers.stream().forEach(giveRaise); sampleEmployees.stream().forEach(giveRaise);** • **Results Larry Page earned \$10,999,998 before raise. Larry Page will earn \$12,099,997 after raise. Sergey Brin earned \$9,777,776 before raise. Sergey Brin will earn \$10,755,553 after raise. 31 ...** Sing to the Contract of the Contract of Spring to the Contract of the Contract of the Contract of the Contract of the Contract of the Contract of the Contract of the Contract of the Contract of the Contract of the Contract **coreservlets.com** – custom onsite training **map – Transforming a Stream by Passing Each Element through a Function**Slides © 2016 Marty Hall, hall@coreservlets.com **For additional materials, please see http://www.coreservlets.com/. The Java tutorial section contains complete source code for all examples in this tutorial series, plus exercises and exercise solutions for each topic.**

### **map**

### • **Big idea**

– Produces a new Stream that is the result of applying a Function to each element of original Stream

• There is also a similar method (replaceAll) directly in List, but where the input and output types of the function must be the same

#### • **Quick examples**

#### – Array of squares

```
Double[] nums = { 1.0, 2.0, 3.0, 4.0, 5.0 };
Double[] squares =
```

```
Stream.of(nums).map(n -> n * n).toArray(Double[]::new);
```
– List of Employees with given IDs

```
Integer[] ids = { 1, 2, 4, 8 }; // Integer[], not int[]
List<Employee> matchingEmployees =
```

```
Stream.of(ids).map(EmployeeUtils::findById)
```

```
.collect(Collectors.toList());
```

```
33
```
### **map Examples: Helper Code to Find Employee by ID**

### **34** • **Employee Map private static Map<Integer,Employee> googleMap = new HashMap<>(); static { GOOGLERS.stream() .forEach(e -> googleMap.put(e.getEmployeeId(), e)); }** • **Employee lookup method public static Employee findGoogler(Integer employeeId) { return(googleMap.get(employeeId)); } The method reference for the above method is EmployeeSamples::findGoogler.**

# **map Examples: Helper Method for Printing**

#### • **Turn Stream into List, then print the List**

**private static void printStream(Stream s, String message) { System.out.printf("%s: %s.%n",** 

**message, s.collect(Collectors.toList()));**

It is also common to first do "import static java.util.stream.Collectors.\*;" and then to use toList() instead of Collectors.toList().

– Example usage **printStream(someList.stream().map(...).filter(...).filter(...), "Results after mapping and filtering");** – Example results

**Results after mapping and filtering: [a, b, c]**

#### **35**

**}**

### **map Example: Numbers**

#### • **Code**

```
List<Double> nums = Arrays.asList(1.0, 2.0, 3.0, 4.0, 5.0);
printStream(nums.stream(), "Original nums");
printStream(nums.stream().map(n -> n * n), "Squares");
printStream(nums.stream().map(n -> n * n).map(Math::sqrt), 
            "Square roots of the squares");
```
#### • **Results**

**Original nums: [1.0, 2.0, 3.0, 4.0, 5.0]. Squares: [1.0, 4.0, 9.0, 16.0, 25.0]. Square roots of the squares: [1.0, 2.0, 3.0, 4.0, 5.0].**

# **map Example: Employees**

```
• Code
   Integer[] ids = { 1, 2, 4, 8 };
   printStream(Stream.of(ids), "IDs");
   printStream(Stream.of(ids).map(EmployeeSamples::findGoogler)
                             .map(Person::getFullName), 
               "Names of Googlers with given IDs");
```
#### • **Results**

**IDs: [1, 2, 4, 8]. Names of Googlers with given IDs: [Larry Page, Sergey Brin, Nikesh Arora, Peter Norvig].**

**37**

# **Related Mapping Methods**

### • **mapToInt**

- Applies a function that produces an Integer, but the resultant Stream is an IntStream instead of a Stream<Integer>. Convenient because IntStream has no-argument methods like sum, min, and max.
	- IntStream and DoubleStream are covered in more detail in later section

#### • **mapToDouble**

– Similar to mapToInt, but produces DoubleStream.

#### • **flatMap**

– Each function application produces a Stream, then the Stream elements are combined into a single Stream. For example, if company is a List of departments, this produces a Stream of all combined employees

• **company.stream().flatMap(dept -> dept.employeeList().stream())**

![](_page_18_Picture_0.jpeg)

• There is similar method (removeIf) directly in List, but filter *keeps* entries that pass whereas removeIf *deletes* ones that pass

#### • **Quick examples**

```
– Even numbers
```

```
Integer[] nums = { 1, 2, 3, 4, 5, 6 };
    Integer[] evens = Stream.of(nums).filter(n -> n%2 == 0)
                                                 .toArray(Integer[]::new);
– Even numbers greater than 3
    Integer[] evens = Stream.of(nums).filter(n -> n%2 == 0)
                                                 .filter(n -> n>3)
                                                 .toArray(Integer[]::new); This has same efficiency and memory usage 
as a single filter that does both tests. We will
```
see why in section on lazy evaluation.

## **filter Example: Numbers**

#### • **Code**

Integer[] nums =  $\{ 1, 2, 3, 4, 5, 6 \};$ printStream(Stream.of(nums), "Original nums"); printStream(Stream.of(nums).filter(n -> n%2 == 0), "Even nums"); printStream(Stream.of(nums).filter(n -> n>3), "Nums > 3"); printStream(Stream.of(nums).filter(n -> n%2 == 0) .filter( $n \rightarrow n > 3$ ), "Even nums  $> 3$ ");

#### • **Results**

Original nums: [1, 2, 3, 4, 5, 6]. Even nums: [2, 4, 6]. Nums > 3: [4, 5, 6]. Even nums  $> 3$ : [4, 6].

**41**

### **filter Example: Employees**

```
• Code
```

```
Integer[] ids = { 16, 8, 4, 2, 1 };
printStream(Stream.of(ids).map(EmployeeSamples::findGoogler)
                              .filter(e -> e != null)
                              .filter(e -> e.getSalary() > 500_000),
                  "Googlers with salaries over $500K");
• Results
Googlers with salaries over $500K: 
  [Peter Norvig [Employee#8 $900,000], 
   Nikesh Arora [Employee#4 $6,666,666], 
   Sergey Brin [Employee#2 $8,888,888], 
   Larry Page [Employee#1 $9,999,999]].
```
**coreservlets.com** – custom onsite training

# **findFirst – Returning the First Element of a Stream while Short-Circuiting Earlier Operations**

Giovery <sub>JS</sub> USF **Entricated C** spring to a

Slides © 2016 Marty Hall, hall@coreservlets.com

**For additional materials, please see http://www.coreservlets.com/. The Java tutorial section contains complete source code for all examples in this tutorial series, plus exercises and exercise solutions for each topic.**

### **findFirst**

#### • **Big idea**

- Returns an Optional for the first entry in the Stream. Since Streams are often results of filtering, there might not be a first entry, so the Optional could be empty.
	- There is also a similar findAny method, which might be faster for parallel Streams (which are in later tutorial).
- findFirst is faster than it looks when paired with map or filter. More details in section on lazy evaluation, but idea is that map and filter know to stop after a single entry is found.

#### • **Quick examples**

- When you know for certain that there is at least one entry
	- **someStream.map(…).findFirst().get()**
- When unsure if there are entries or not (more common)
	- **someStream.filter(…).findFirst().orElse(otherValue)**

![](_page_21_Figure_0.jpeg)

![](_page_22_Picture_0.jpeg)

### **Overview**

### • **Big idea**

– Streams defer doing most operations until you actually need the results

#### • **Result**

- Operations that appear to traverse Stream multiple times actually traverse it only once
- Due to "short-circuit" methods, operations that appear to traverse entire stream can stop much earlier.
	- **stream.map(someOp).filter(someTest).findFirst().get()**
		- Does the map and filter operations *one element at a time* (first a map, then a filter on element 1, then map and filter on element 2, etc.). Continues only until first match on the filter test.
	- **stream.map(…).filter(…).filter(…).allMatch(someTest)**
		- Does the one map, two filter, and one allMatch test *one element at a time*. The first time it gets false for the allMatch test, it stops.

**49**

### **Method Types: Overview**

#### • **Intermediate methods**

– These are methods that produce other Streams. These methods don't get processed until there is some terminal method called.

### • **Terminal methods**

- After one of these methods is invoked, the Stream is considered consumed and no more operations can be performed on it.
	- These methods can do a side-effect (forEach) or produce a value (findFirst)

### • **Short-circuit methods**

- These methods cause the earlier intermediate methods to be processed only until the short-circuit method can be evaluated.
	- Short-circuit methods can be intermediate (limit, skip) or terminal (findFirst, allMatch)

– E.g., this example only filters until it finds *first* match:

**Stream.of(someArray).filter(e -> someTest(e)).findFirst().orElse(default)**

![](_page_24_Figure_0.jpeg)

## **Lazy Evaluation: Showing Order of Operations**

```
Function<Integer,Employee> findGoogler = 
  n -> { System.out.println("Finding Googler with ID " + n);
         return(EmployeeSamples.findGoogler(n));
        };
Predicate<Employee> checkForNull = 
  e -> { System.out.println("Checking for null");
         return(e != null);
       };
Predicate<Employee> checkSalary = 
  e -> { System.out.println("Checking if salary > $500K");
         return(e.getSalary() > 500_000);
       };
```

```
53
```
#### **Lazy Evaluation: Order of Operations and Short-Circuiting**

#### • **Code**

```
Integer[] ids = { 16, 8, 4, 2, 1 };
   System.out.printf("First Googler with salary over $500K: %s%n", 
                     Stream.of(ids).map(findGoogler)
                                    .filter(checkForNull)
                                    .filter(checkSalary)
                                    .findFirst()
                                    .orElse(null));
• Results
   Finding Googler with ID 16
```

```
Checking for null
Finding Googler with ID 8
Checking for null
Checking if salary > $500K
First Googler with salary over $500K: Peter Norvig [Employee#8 $900,000]
                                                                                               If you thought of Streams as collections, you would think
                                                                                                • It would first call findGoogler on all 5 ids, resulting in 5 Employees
• It would then call checkForNull on all 5 Employees
                                                                                                • It would then call checkSalary on all remaining Employees
• It would then get the first one (or null, if no Employees)
                                                                                               Instead, it builds a pipeline that, for each element in turn, calls
                                                                                               findGoogler, then checks that same element for null, then if non-null,
                                                                                               checks the salary of that same element, and if it exists, returns it.
```
![](_page_26_Picture_0.jpeg)

### **Summary**

- **Make a Stream**
	- someList.stream(), Stream.of(objectArray), Stream.of(e1, e2…)

#### • **Output from a Stream**

- stream.collect(Collectors.toList())
- stream.toArray(Blah[]::new)
- **forEach** [void output]
	- employeeStream.forEach(e -> e.setPay(e.getPay() \* 1.1))
- **map** [outputs a Stream]
	- numStream.map(Math::sqrt)
- **filter** [outputs a Stream]
	- employeeStream.filter(e -> e.getSalary() > 500 000)
- **findFirst** [outputs an Optional]
	- stream.findFirst().get(), stream.findFirst().orElse(other)

![](_page_27_Picture_0.jpeg)